### **PH LUZERN PÄDAGOGISCHE**<br>HOCHSCHULE

### **HSLU** Hochschule **Befehlsübersicht**

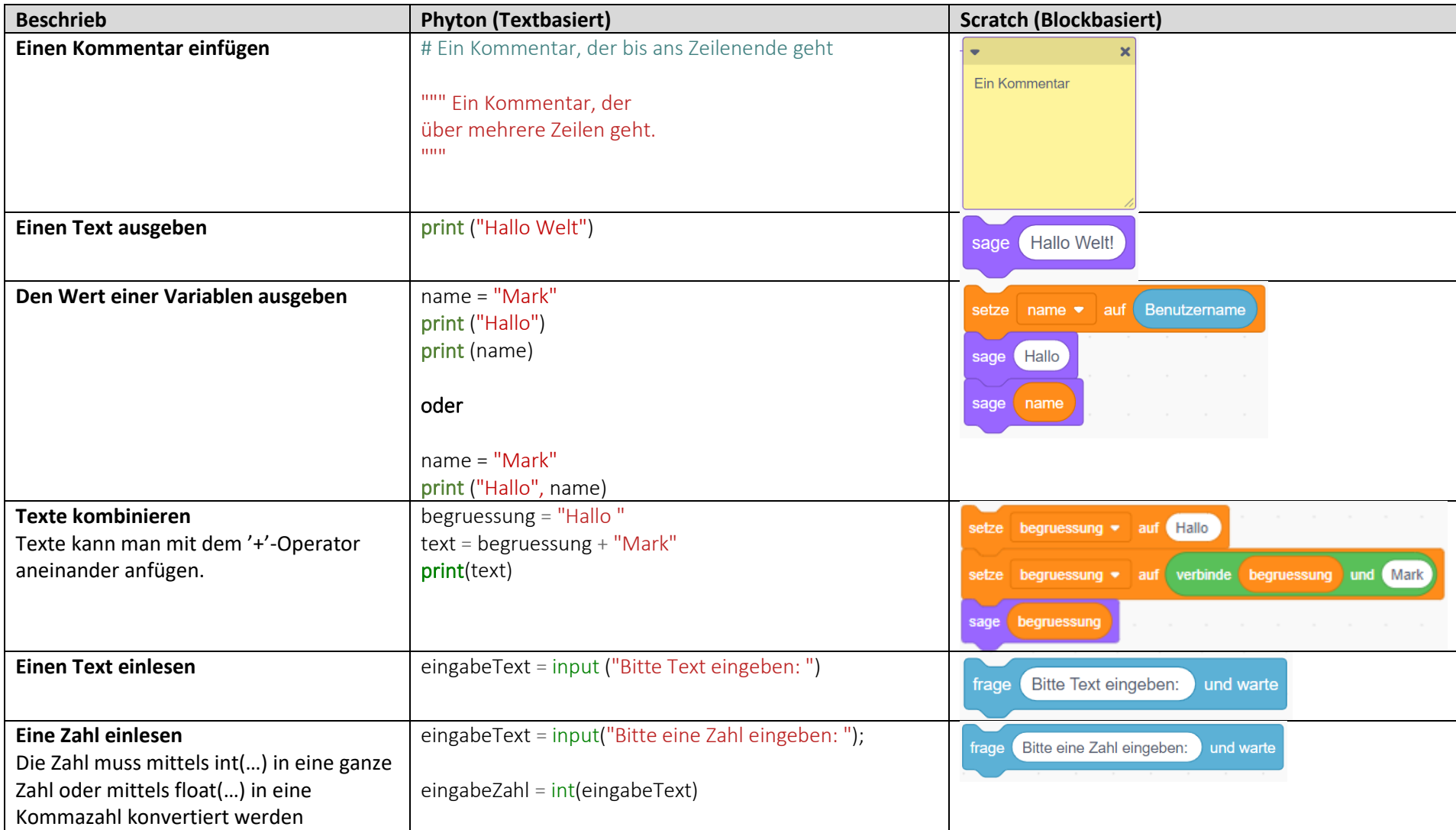

**PH LUZERN PÄDAGOGISCHE HOCHSCHULE** 

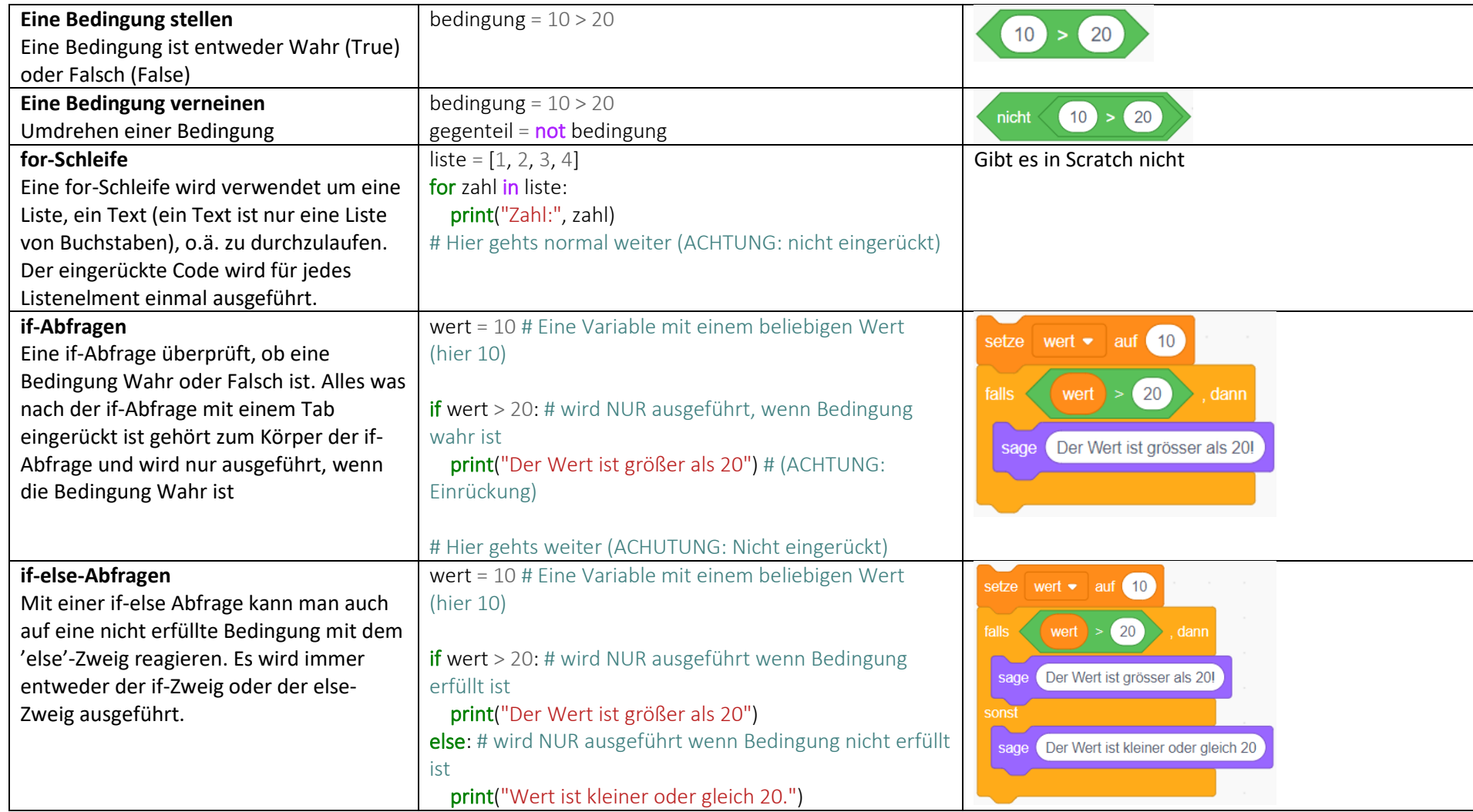

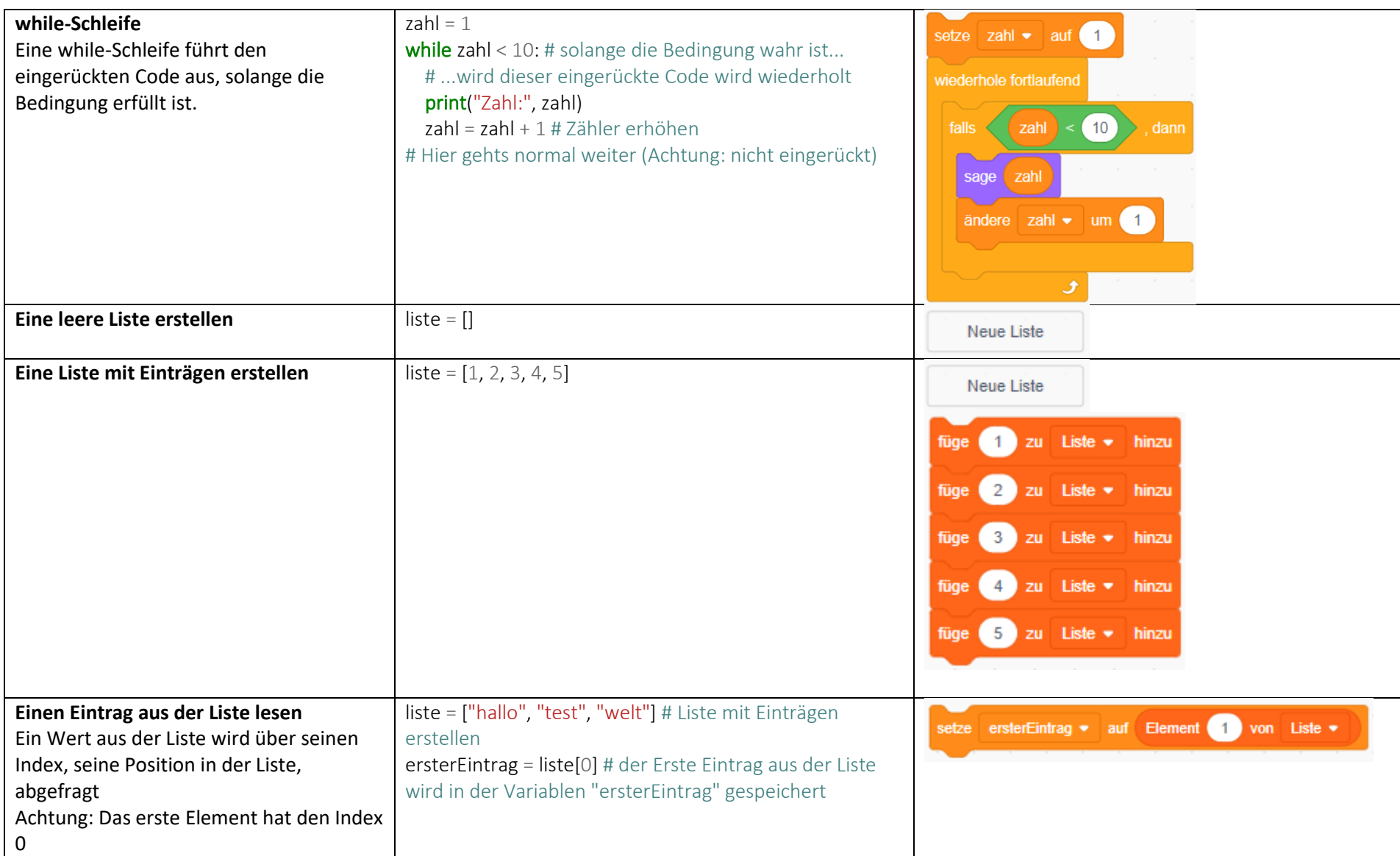

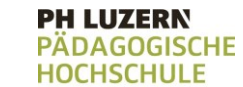

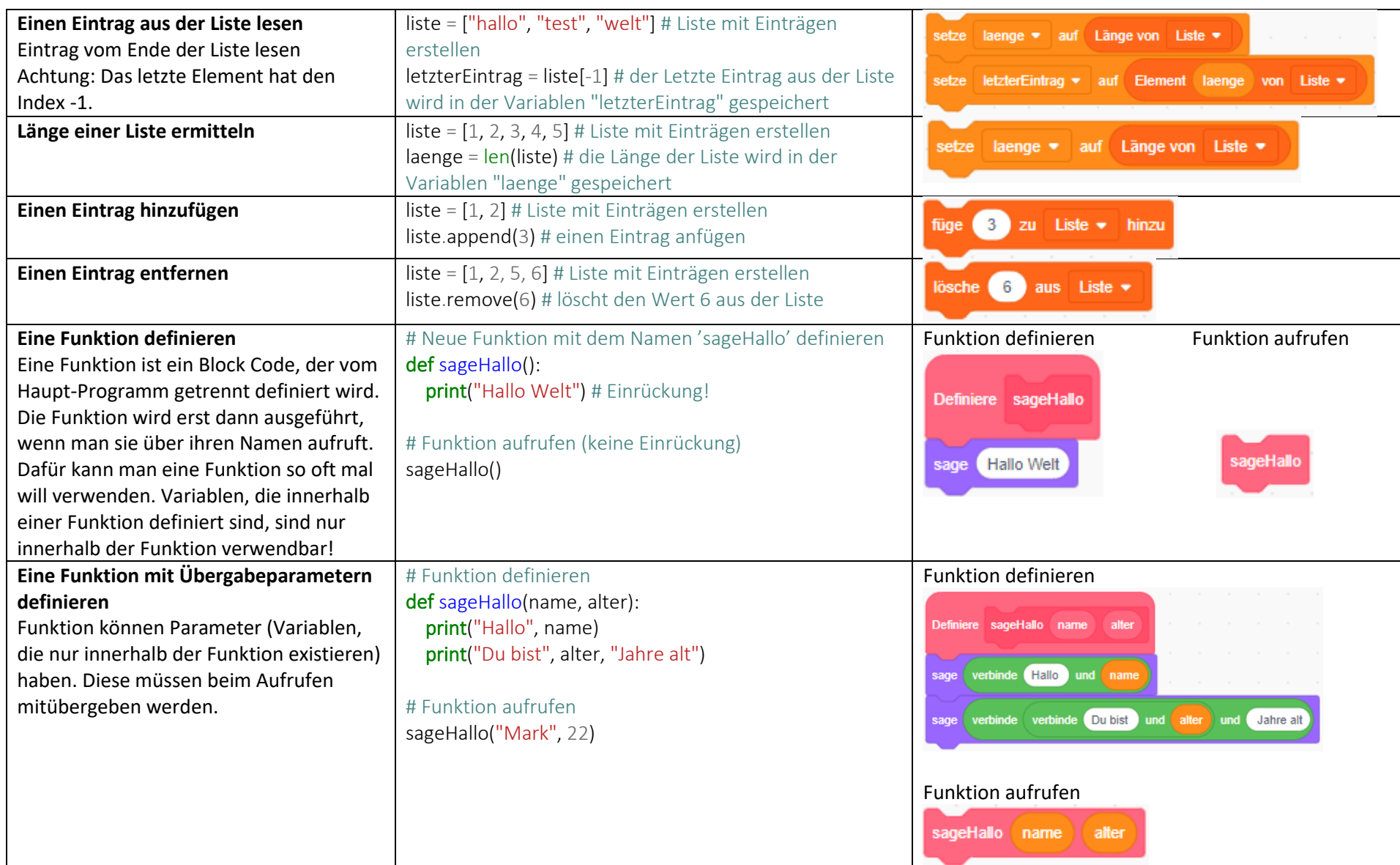

#### **PH LUZERN PÄDAGOGISCHE HOCHSCHULE**

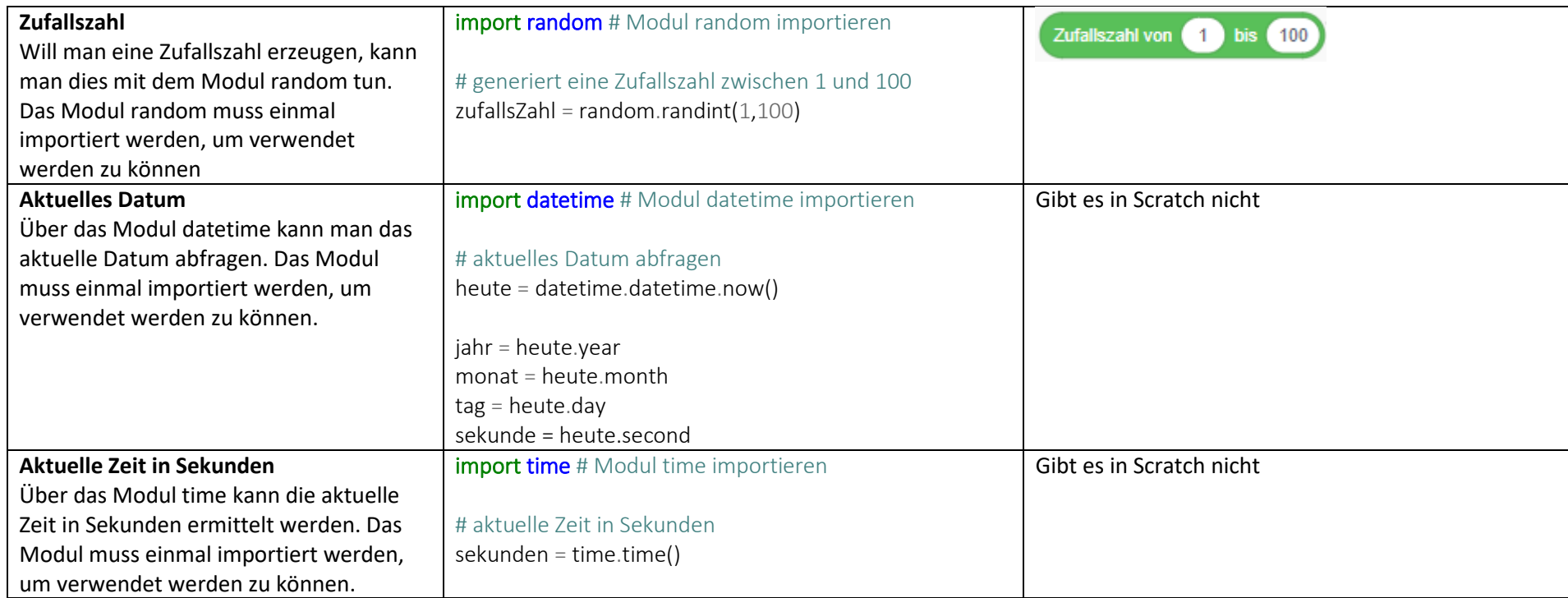

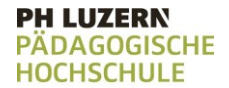

# **HSLU** Hochschule

### **Vergleichsmöglichkeiten**

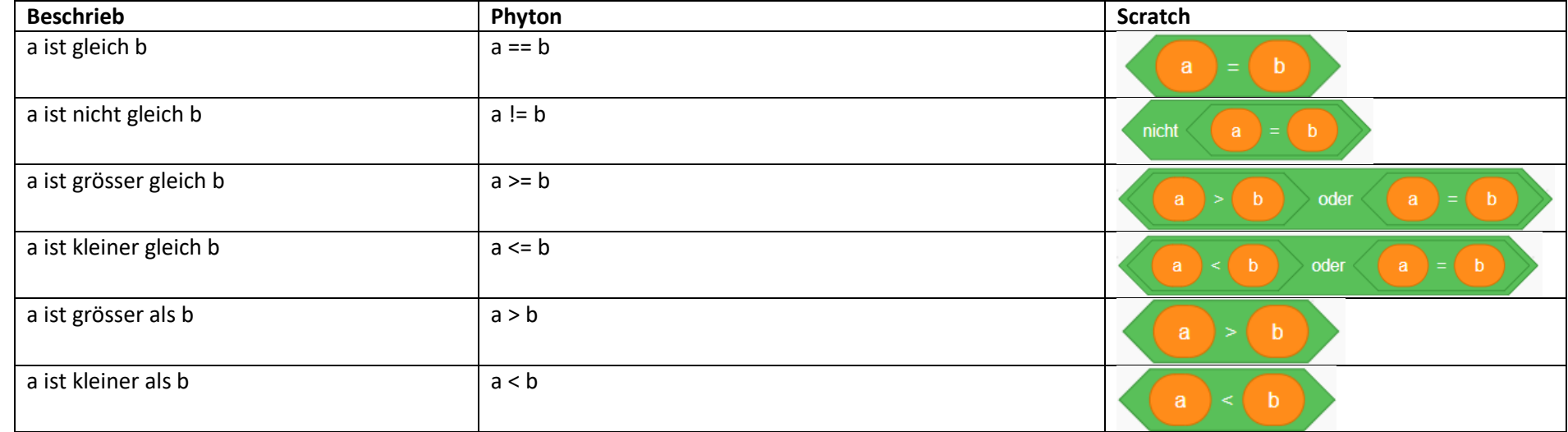